### **Google Analytics**

**Tips & Tricks for Your Business** 

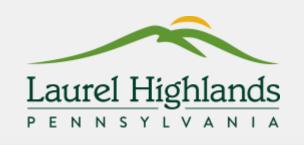

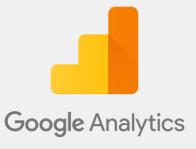

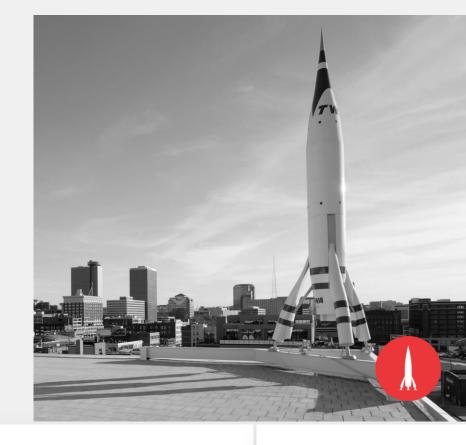

Laurel Highlands Visitor Bureau

Interactive Marketing Summit

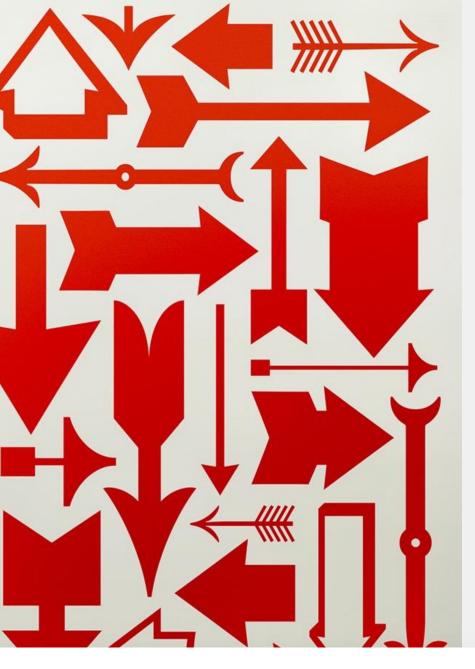

### **Session Topics:**

- 1. Getting to know the dashboard
- 2. Metrics and dimensions
- 3. What reports to use
- 4. User tips to segment your data
- 5. Tracking your paid traffic

#### **Google Analytics: An Overview**

Google Analytics is a free measurement platform that provides a range of data about the users who visit your website.

#### Measure

- What pages do people visit
- How long do they stay
- Do they return
- Goal completions

#### Understand

- Form completions
- Enews sign ups

#### Take Action

Gain insights into where to update or invest

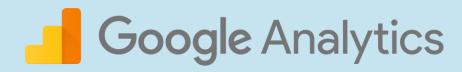

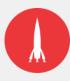

# Getting to know the dashboard.

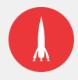

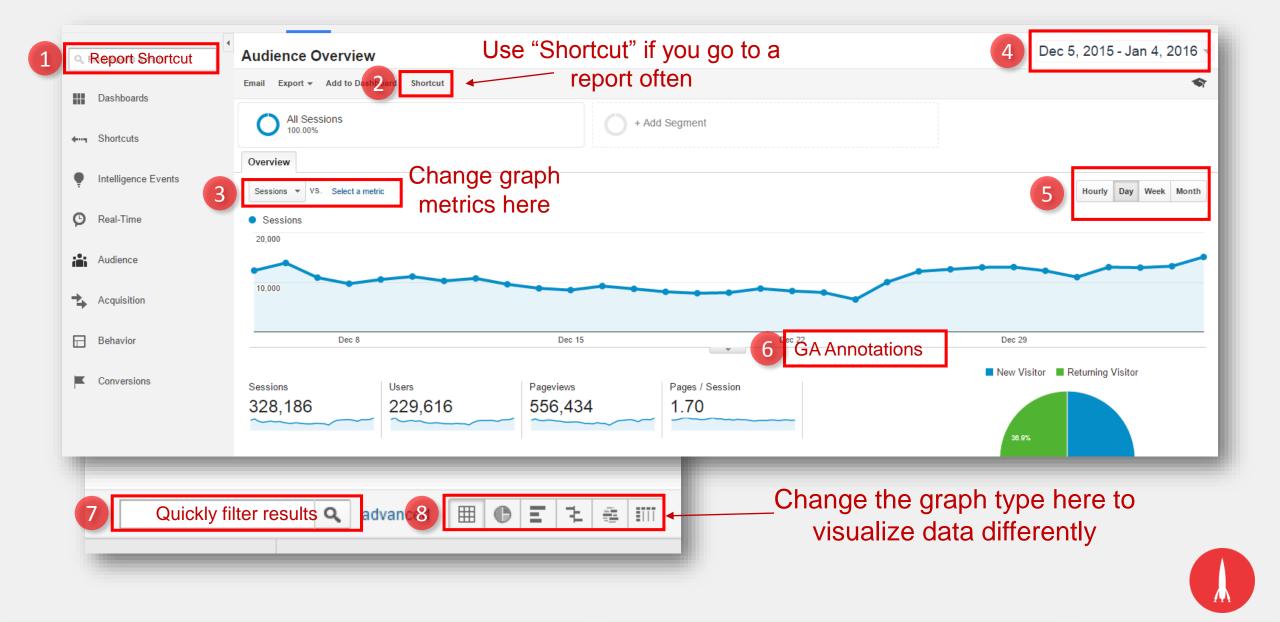

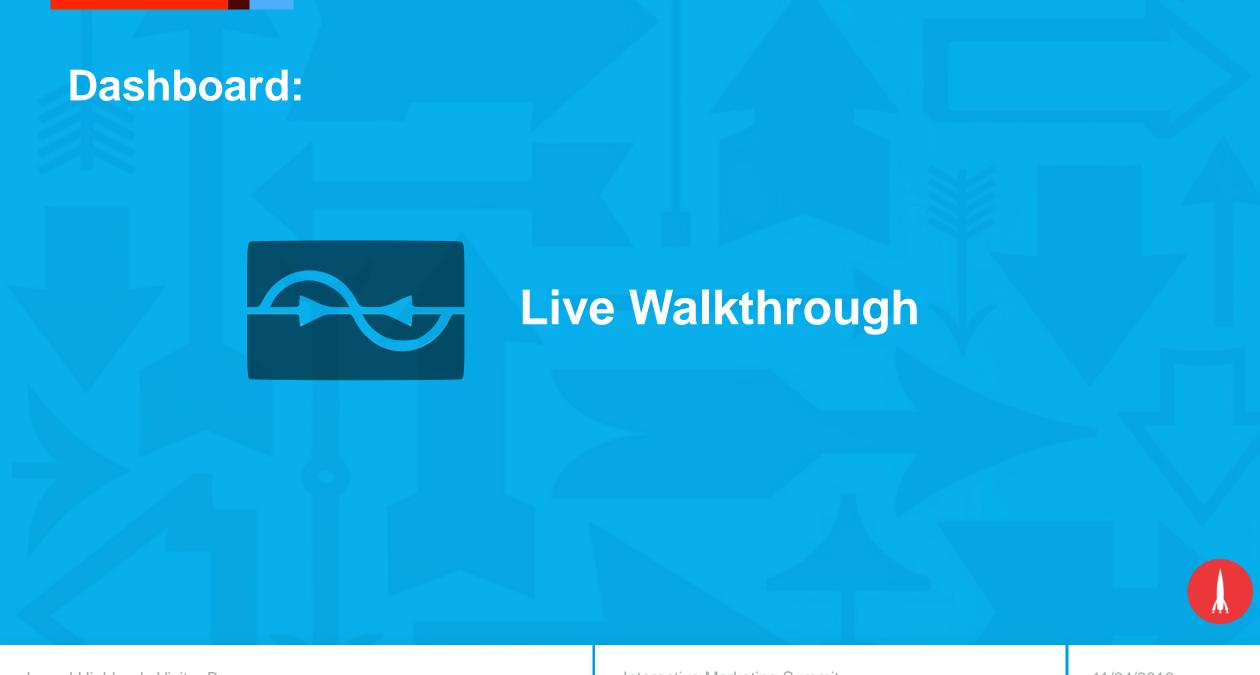

## Metrics & dimensions.

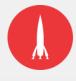

#### **Common Metrics Defined:**

Over 400 metrics and dimensions!

**Sessions** - The total number of single page (or single engagement hit) sessions for your property.

Bounce Rate - The percentage of single-page sessions (i.e., session in which the person left from the first page).

**Avg. Session Duration** - The average duration of a session.

Pages/Session - The average number of pages viewed during a session. Repeated views of a single page are co

Pageviews - Pageviews is the total number of pages viewed, including repeats.

**Unique Pageviews** - Unique Pageviews is the number of sessions during which the specified page was viewed at once.

Avg. Time on Page - The average amount of time users spent viewing a specified page.

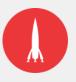

#### **Common Dimensions Defined:**

**Source/Medium –** From where and how a user arrived on your website.

**Campaign** – Descriptor for tracking purposes.

**Device Category** – Tablet, Mobile or Desktop visit.

Country/Region/Metro/City

**Page/Page Title** – page URL or title. Especially useful for performance check ins on titles.

**Landing Page** – the first page a user lands on upon site entry.

**New/Return Visitor** – based on session hit length.

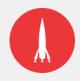

## Reports to know.

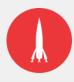

#### The Go-To Acquisition Reports:

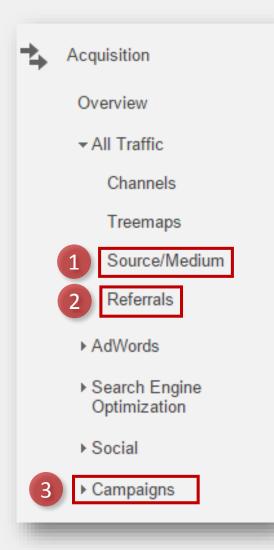

- **1. Source/Medium Report** use this for tracking how different traffic sources perform against each other. Useful for assessing overall performance of a channel.
- 2. Referrals Identify websites that provide high value for you.
- 3. Campaigns if tagged correctly, this is a useful report for rolling up initiatives under one campaign umbrella.

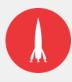

#### The Go-to Audience reports:

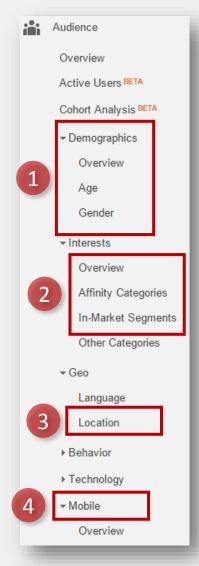

- 1. Demographic Reports Understand your website audience and segment the data to see if you are hitting the right markets.
- 2. Interest Reports Great for identifying potential areas of new advertising targeting.
- 3. Location Report
- 4. Mobile Device Report

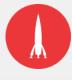

#### The Go-to Behavior reports:

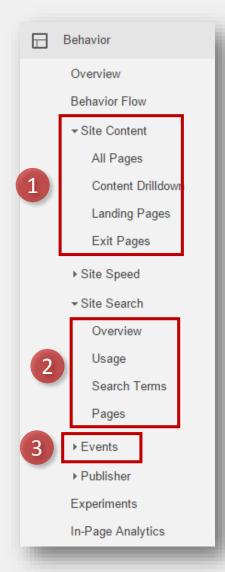

- **1. Site Content Reports** Mainly the All Pages and Landing Pages reports. Gives in-depth view of website content performance.
- 2. Site Search Great for identifying weaknesses/strength of content and sources. Uncover user behavior.
- 3. Events Mainly the Top Event report. Gives an overview of the most interacted with items on the website that are currently tracked.

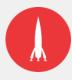

### Reports to Know:

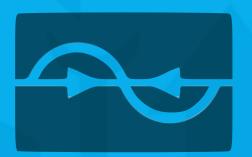

Live Walkthrough

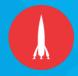

# User tips & tricks.

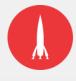

#### **User Tips & Tricks:**

- 1. Primary and secondary dimensions
- 2. Custom dashboards
- 3. Intelligence events
- 4. Custom segments
- 5. Set up goals and assigned values

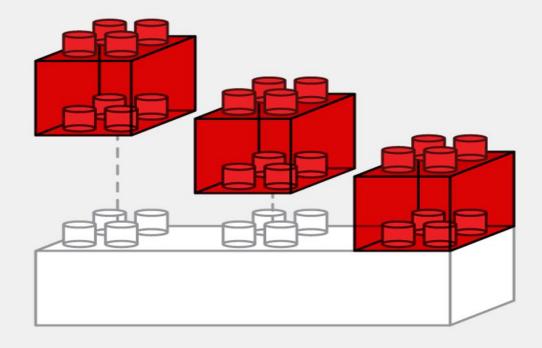

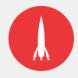

### **Primary and Secondary Dimensions:**

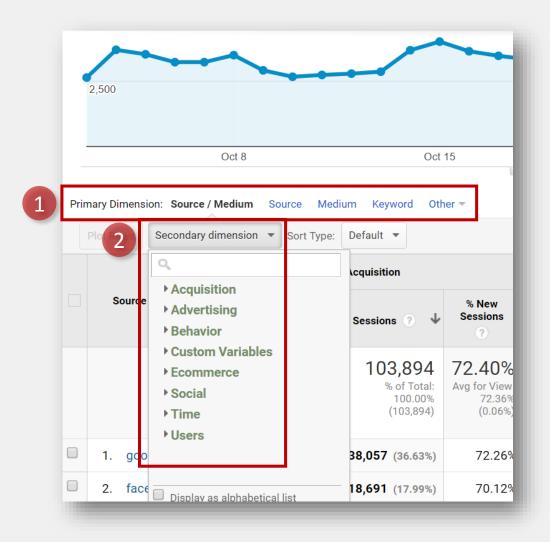

- Primary Dimension The main segment by which data in a report is presented. Can be changed by selecting an option on the right of the default.
- Secondary Dimension An optional reporting segment that further breaks down data. Adds a new column to the data table.

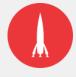

#### **Custom Dashboards:**

Custom Dashboards give you one-click reporting into all the metrics that are important to you

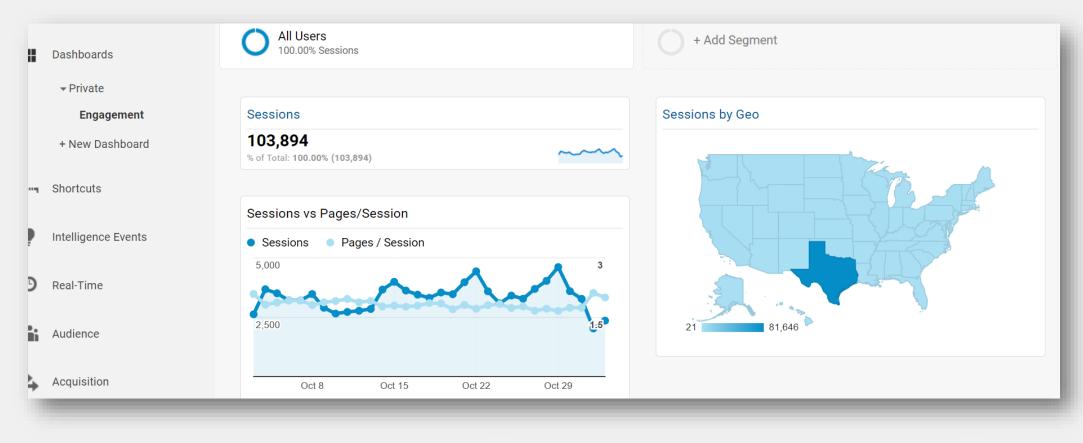

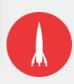

#### **Intelligence Events:**

Set up automated alerts when your data hits certain pre-defined thresholds:

- No page hits
- Spikes in goal conversions
- Increases in bounce rate

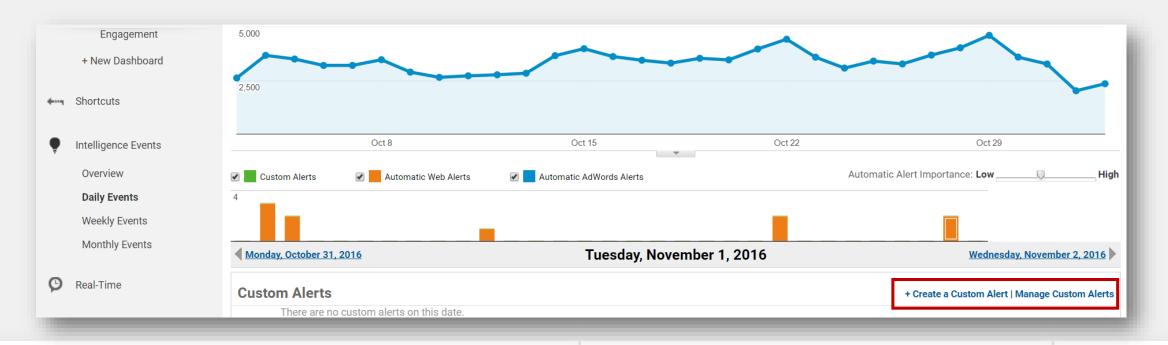

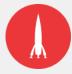

#### **Custom Segments:**

Custom segments apply a filter on an entire report, which narrows down your view. Multiple segments can be applied, which is great for quick data comparisons.

- Compare mobile vs. desktop
- Compare cities
- Compare converting traffic vs. non-converting traffic

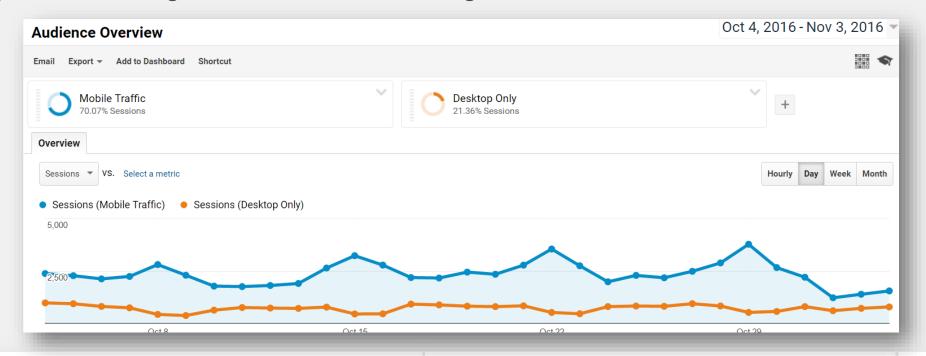

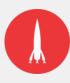

#### Set Up Goals:

Set up goals to gain insights into how many people fill out a form, sign up for e-newsletters, download a guide, etc.

- What traffic is the most valuable
- Is the user experience working

| Primary Dimension: Source / Medium Source Medium Keyword Other - |                                                      |                                             |                                              |                                                |                                              |                                             |                                                  |                                                            |                                                        |                                               |
|------------------------------------------------------------------|------------------------------------------------------|---------------------------------------------|----------------------------------------------|------------------------------------------------|----------------------------------------------|---------------------------------------------|--------------------------------------------------|------------------------------------------------------------|--------------------------------------------------------|-----------------------------------------------|
|                                                                  | Plot Rows Secondary dimension ▼ Sort Type: Default ▼ |                                             |                                              |                                                |                                              |                                             |                                                  | Q advanced ■ ● E 1 ● IIII                                  |                                                        |                                               |
|                                                                  |                                                      | Acquisition                                 |                                              |                                                | Behavior                                     |                                             |                                                  | Conversions Goal 3: eNewsletter Subscription ▼             |                                                        |                                               |
|                                                                  | Source / Medium 🕜                                    | Sessions ? ↓                                | % New<br>Sessions                            | New Users ?                                    | Bounce Rate                                  | Pages /<br>Session                          | Avg. Session<br>Duration                         | eNewsletter<br>Subscription (Goal<br>3 Conversion<br>Rate) | eNewsletter<br>Subscription<br>(Goal 3<br>Completions) | eNewsletter<br>Subscription<br>(Goal 3 Value) |
|                                                                  |                                                      | 300,451<br>% of Total: 100.00%<br>(300,451) | 71.01%<br>Avg for View:<br>70.99%<br>(0.04%) | 213,362<br>% of Total:<br>100.04%<br>(213,282) | 66.08%<br>Avg for View:<br>66.08%<br>(0.00%) | 1.91<br>Avg for<br>View:<br>1.91<br>(0.00%) | 00:01:41<br>Avg for View:<br>00:01:41<br>(0.00%) | 0.18%<br>Avg for View:<br>0.18% (0.00%)                    | 544<br>% of Total:<br>100.00% (544)                    | \$0.00<br>% of Total:<br>0.00% (\$0.00)       |
|                                                                  | 1. google / organic                                  | 102,938 (34.26%)                            | 72.62%                                       | 74,751 (35.03%)                                | 59.05%                                       | 2.11                                        | 00:02:07                                         | 0.12%                                                      | 126 (23.16%)                                           | \$0.00 (0.00%)                                |
|                                                                  | 2. (direct) / (none)                                 | 32,500 (10.82%)                             | 81.47%                                       | 26,477 (12.41%)                                | 59.96%                                       | 2.07                                        | 00:01:54                                         | 0.30%                                                      | 98 (18.01%)                                            | \$0.00 (0.00%)                                |
|                                                                  | 3. inpwrd.com / referral                             | 21,738 (7.24%)                              | 54.24%                                       | 11,791 (5.53%)                                 | 86.38%                                       | 1.22                                        | 00:00:54                                         | 0.00%                                                      | 0 (0.00%)                                              | \$0.00 (0.00%)                                |
|                                                                  | 4. m.facebook.com / referral                         | 20,827 (6.93%)                              | 78.94%                                       | 16,440 (7.71%)                                 | 78.51%                                       | 1.50                                        | 00:00:39                                         | 0.12%                                                      | 24 (4.41%)                                             | \$0.00 (0.00%)                                |
|                                                                  | 5. google / cpc                                      | <b>17,244</b> (5.74%)                       | 68.49%                                       | 11,810 (5.54%)                                 | 48.50%                                       | 2.73                                        | 00:02:39                                         | 0.34%                                                      | 59 (10.85%)                                            | \$0.00 (0.00%)                                |

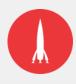

# Tracking campaigns.

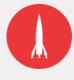

#### **Tracking Campaigns:**

Create a trackable URL to monitor digital efforts on partner websites, social media and email.

**Source** = Where the traffic came from

• Example: facebook, twitter, vendor/publisher name

**Medium** = How they arrived

• Example: paid social, email, display

**Campaign** = Initiative name (year, messaging/source, etc)

• Example: LHVB FY 2016 – Internal Newsletter

**Content** and **Term** are optional, but very useful for further segmenting click information from a source.

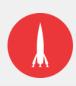

#### **Example URL:**

http://www.example.com/index.aspx?utm\_source=facebook&utm\_medium=paid%20social&utm\_term=image%20a&utm\_content=winter%20message&utm\_campaign=lhvb%20fy%202016%20-%20paid%20social%20media

**Source** = facebook

**Medium** = paid social

**Content** = winter message

Term = image a

Campaign = lhvb fy 2016 - paid social media

Note: **%20** represents a space between words

Google URL Builder: https://goo.gl/4diX54

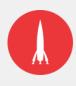

#### **Always Test URLs:**

Use the **Real Time Traffic Sources** report to test URL's before setting campaigns live.

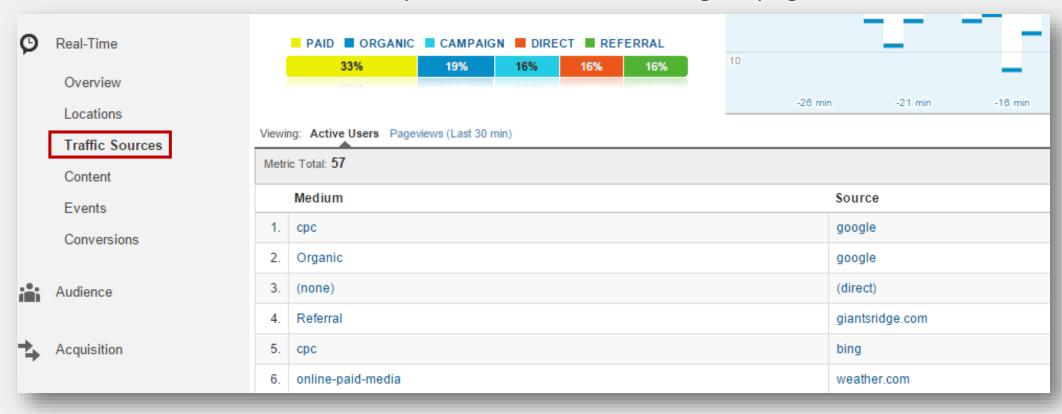

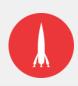

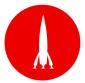

Barkleyrei.com Barkleyus.com

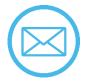

speduzzi@barkleyrei.com

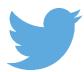

@sduzy496

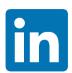

in/sarahpeduzzi

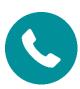

412-401-1209

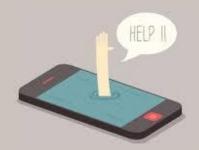

### Let's Connect

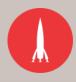